## 別冊 3 気象予報

- ・ 短期予報(1 日 2 回)
- ・ 長期予報(年 2 回)
- ・ コンピュータによる典型的な天候や異常気象に係る事例集

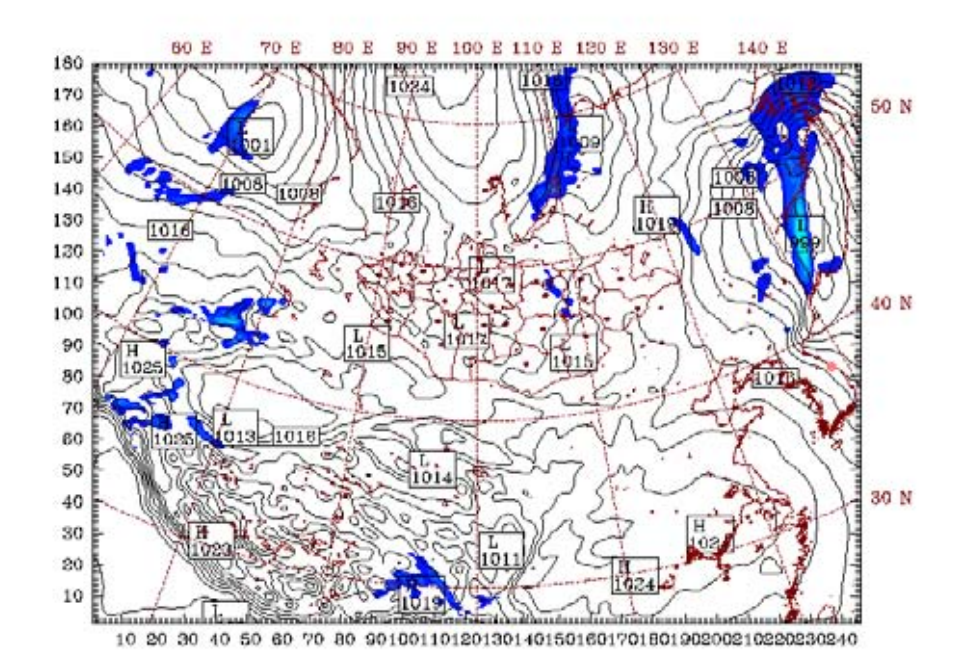

 $\overline{9}$  $\overline{37}$  $m<sub>m</sub>$ Dataset: R1 RIP: wind5-18<br>Fest: 24.00 VIC wind5-18<br>Valid: 1200 UTC Wed 23 Apr 08 (2000 LST Wed 23 Apr 08)

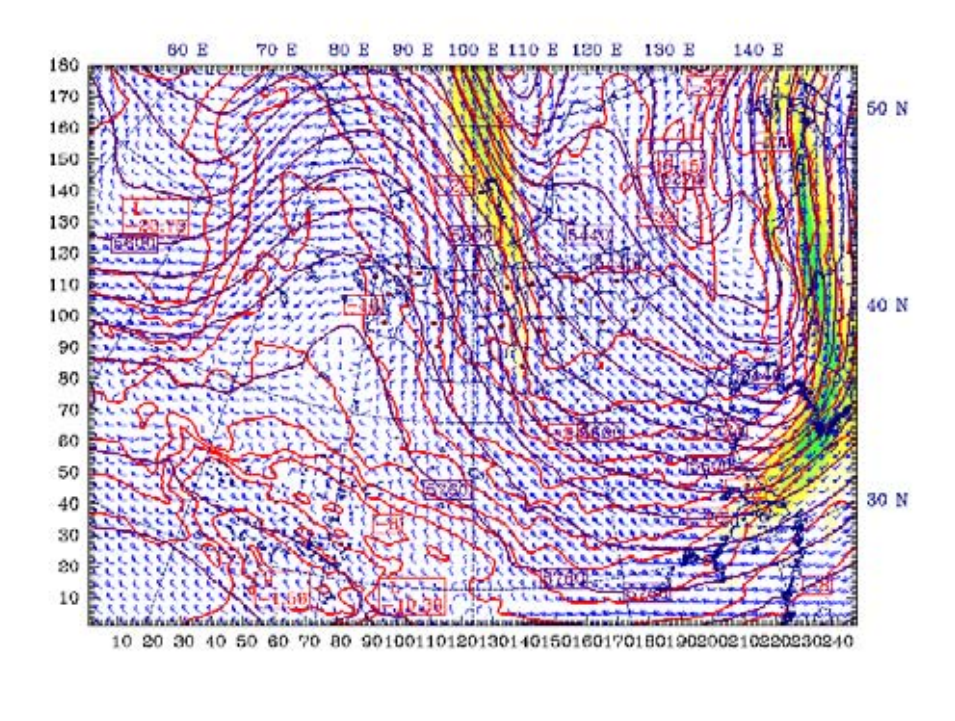

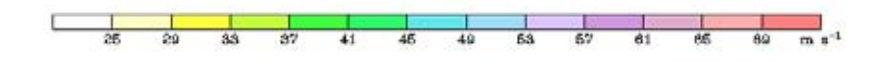

# **WINTER WEATHER OUTLOOK in 2008-2009**

Forecast research laboratory Forecast sectionInstitute of Meteorology and Hydrology

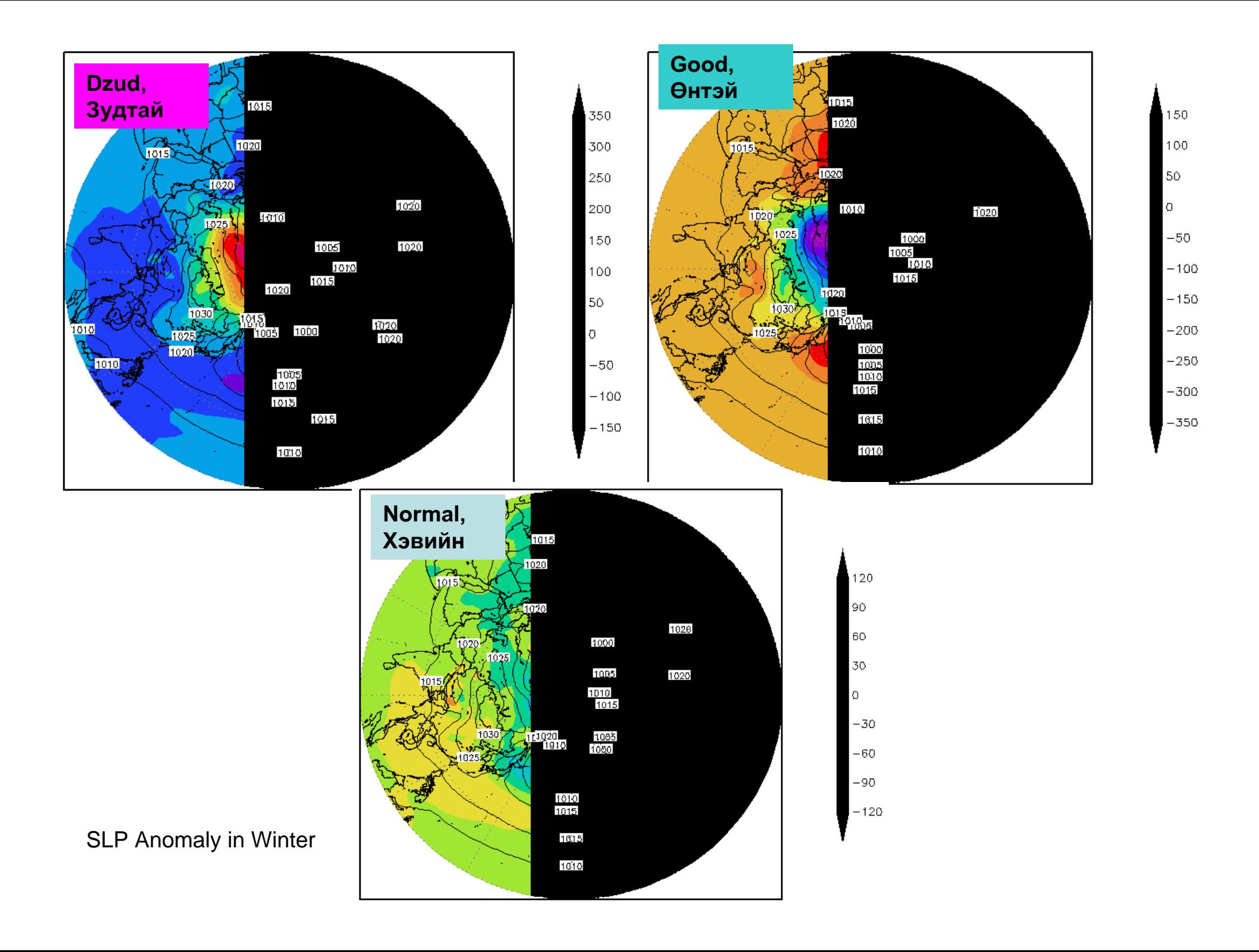

Basic design of HAND-BOOK for the typical weather phenomena

> Case on SNOWSTORM /Sample of Website/

> > 2006 NAMHEM

## **MAIN MENU**

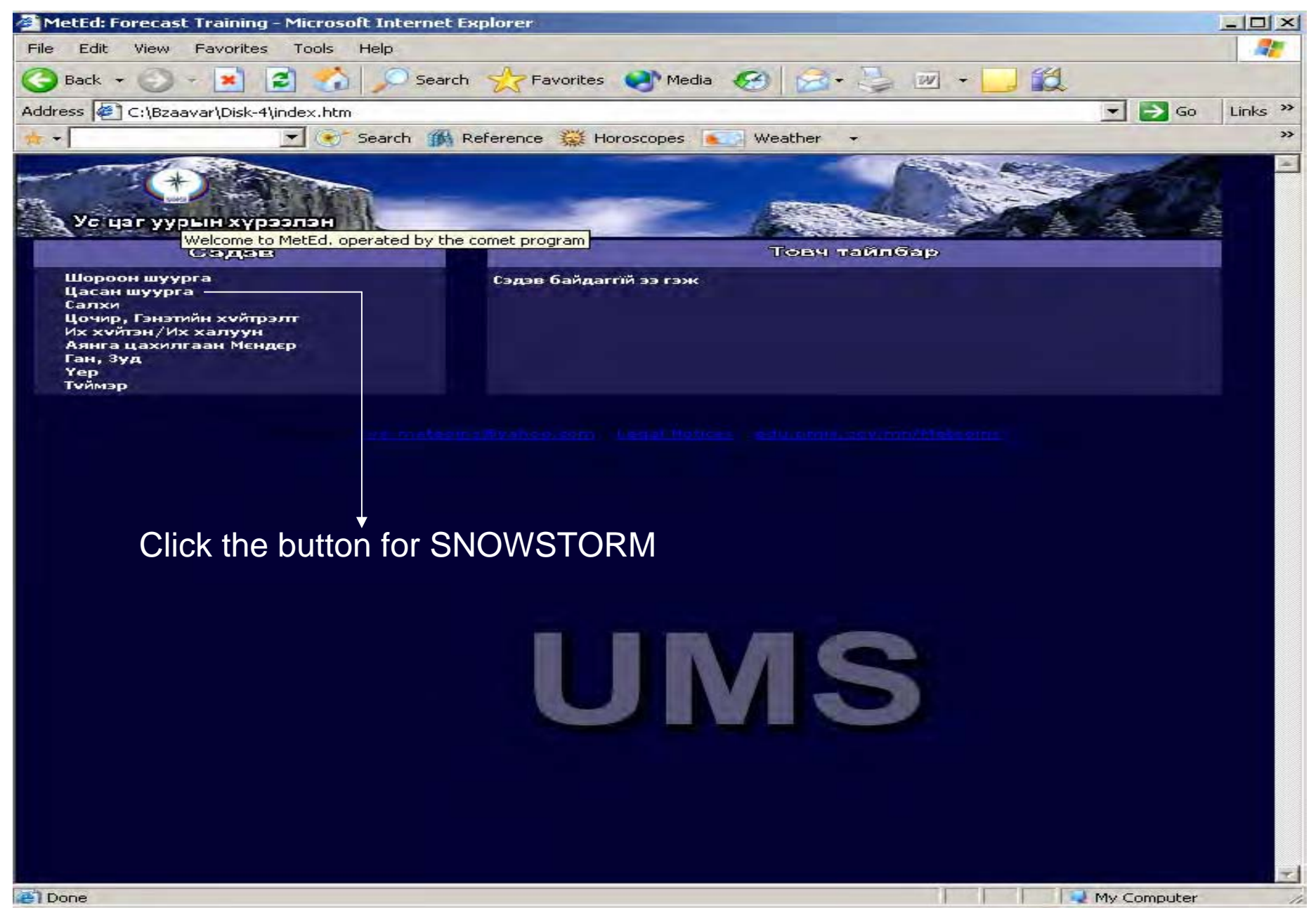

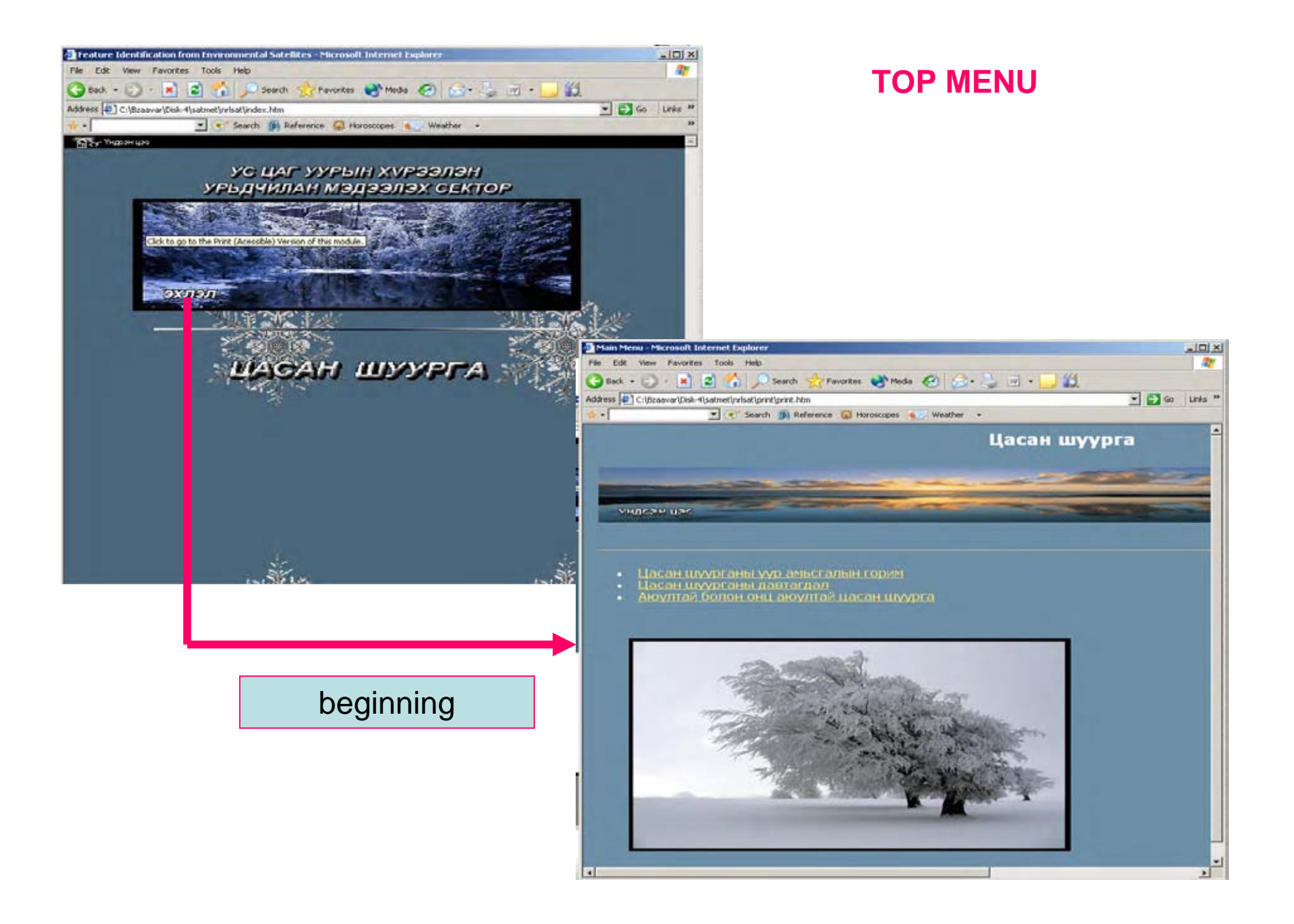

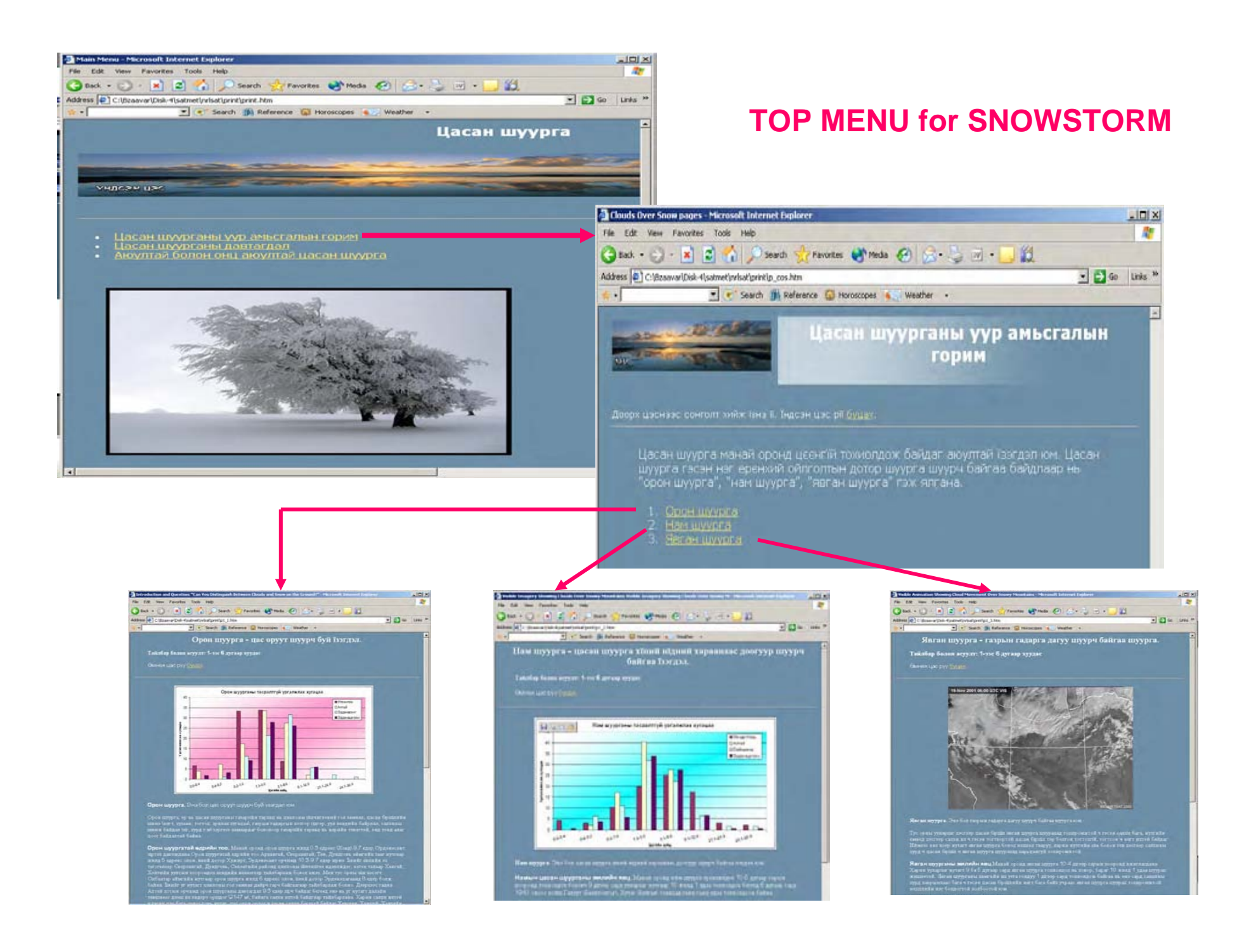

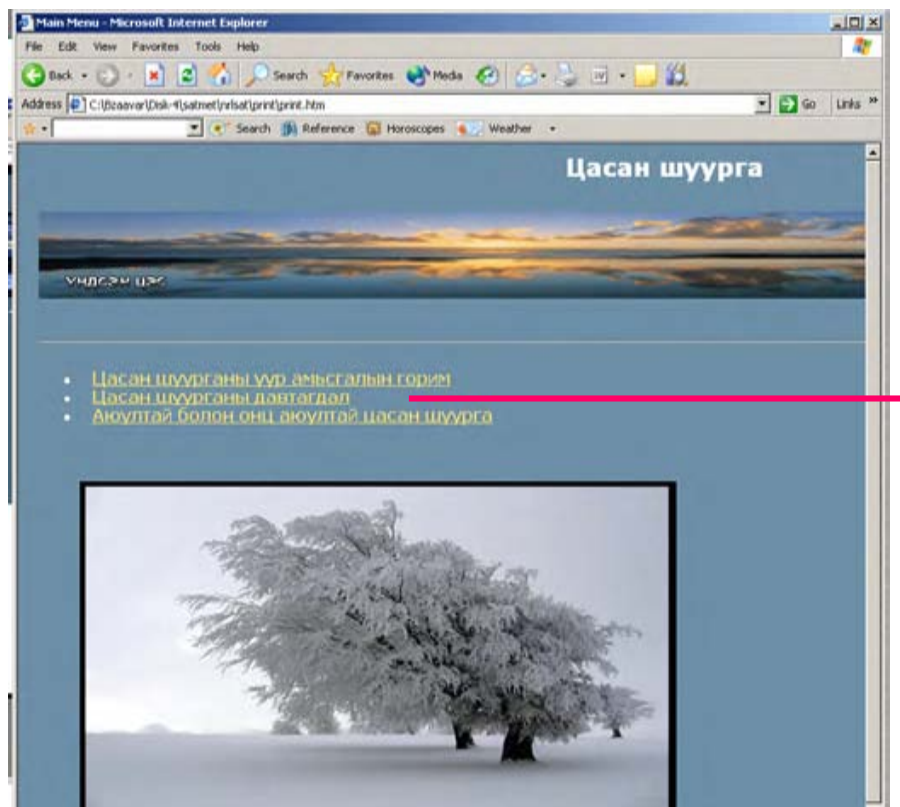

## **TOP MENU**

 $\sqrt{2}$ 

费

#### Contrads/Thin Cirrus pages - Microsoft Internet Explore Får Edit View Favorites Tools Help ○not → □ → ■ □ △ Disson systemates @Preds ④ ② → □ □ □ □ Address (#) C/Bzan-ar(26k-f(satnet/yrisatiprintip\_con.htm  $\blacksquare$   $\blacksquare$   $\blacksquare$   $\blacksquare$   $\blacksquare$   $\blacksquare$   $\blacksquare$   $\blacksquare$ . . Search (3) Reference (2) Horoscopes (4) Weather +  $\overline{\phantom{a}}$

 $\rightarrow$ 

#### Цасан шуурганы давтагдал, орон зайн тархац

Цасан шуурга шуурах явдал манай орны нөхцөлд тийм ч ховор тохиолдох үзэгдэл биш бөгөөд давтагдал нь газар нутгийн физик газаруйн онцлог, цасан бүрхүүлийн бүрхэцийн байдал, салхив, түйлэд хэмжээ зэрэг олон хүнин эүйлээс ш

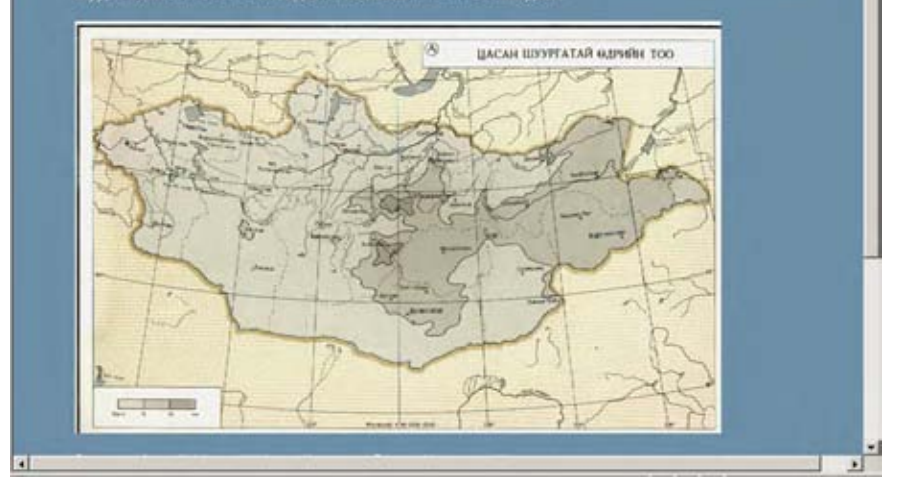

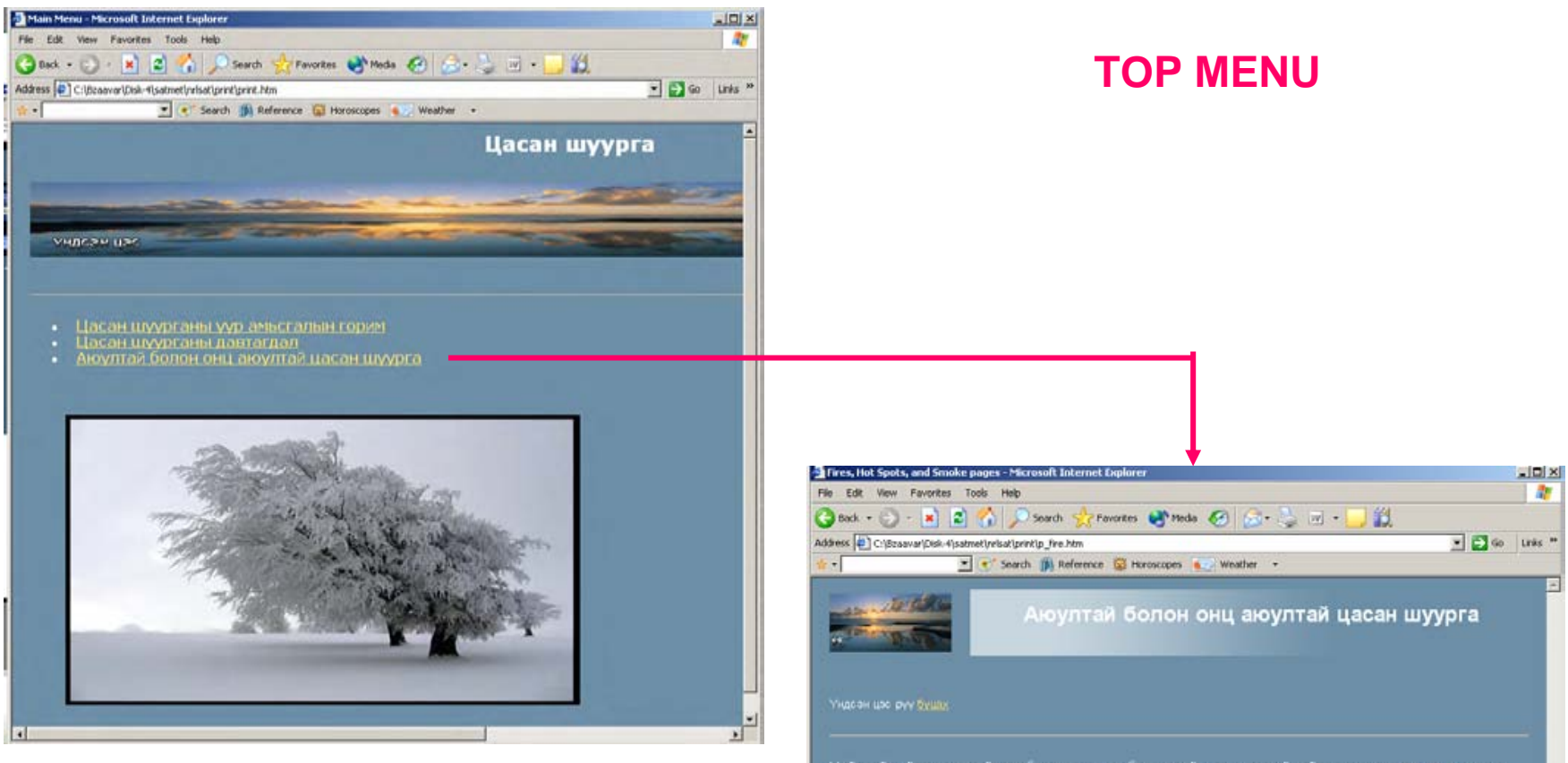

. Нийгмийн үйлдвэрлэлийн салбарт, ялангуяа багнээрийн мал аж ахуйн үйлдвэрлэлд ихээжэн хохирол<br>Учруулдаг цаг агаарын акуултай үзэгдэл нь цасан шуурга юм. Цасан шуургыг эрч хүчээр <u>акуултай б</u>олон.<br>Онц ахуултай гэж ангилнө

Монгол оронд ихээхэн хэмжээний хохирол үчруулсан аюултай болон онц акуултай цасан шуурганы үзийн<br>цаг агаарын байдал, аэросиноптикийн нөхцөл, учирсан хохиролын хэмжээ, онцлог зэргийг доорх<br>тохиолдлуудаар хашээ болгон үзүүл

- 1. 2001 оны 4 дугаар сарын 5-9 ны
- 
- . 2006 оны 5 дугаар сарын 28:30 ны<br>- 2001 оны 4 дугаар сарын 28:30 ны<br>- Zoomed AVHPR Shortwave IR Channel Showing Fire Coverage<br>- CoPS Visible Loop of the Loo Alamos Fire
- 
- 6. Quartion: "What Can We Say About Smoke in Visible and Infrared Images?"

## **TOP MENU**

Gwenxupc pyy guas

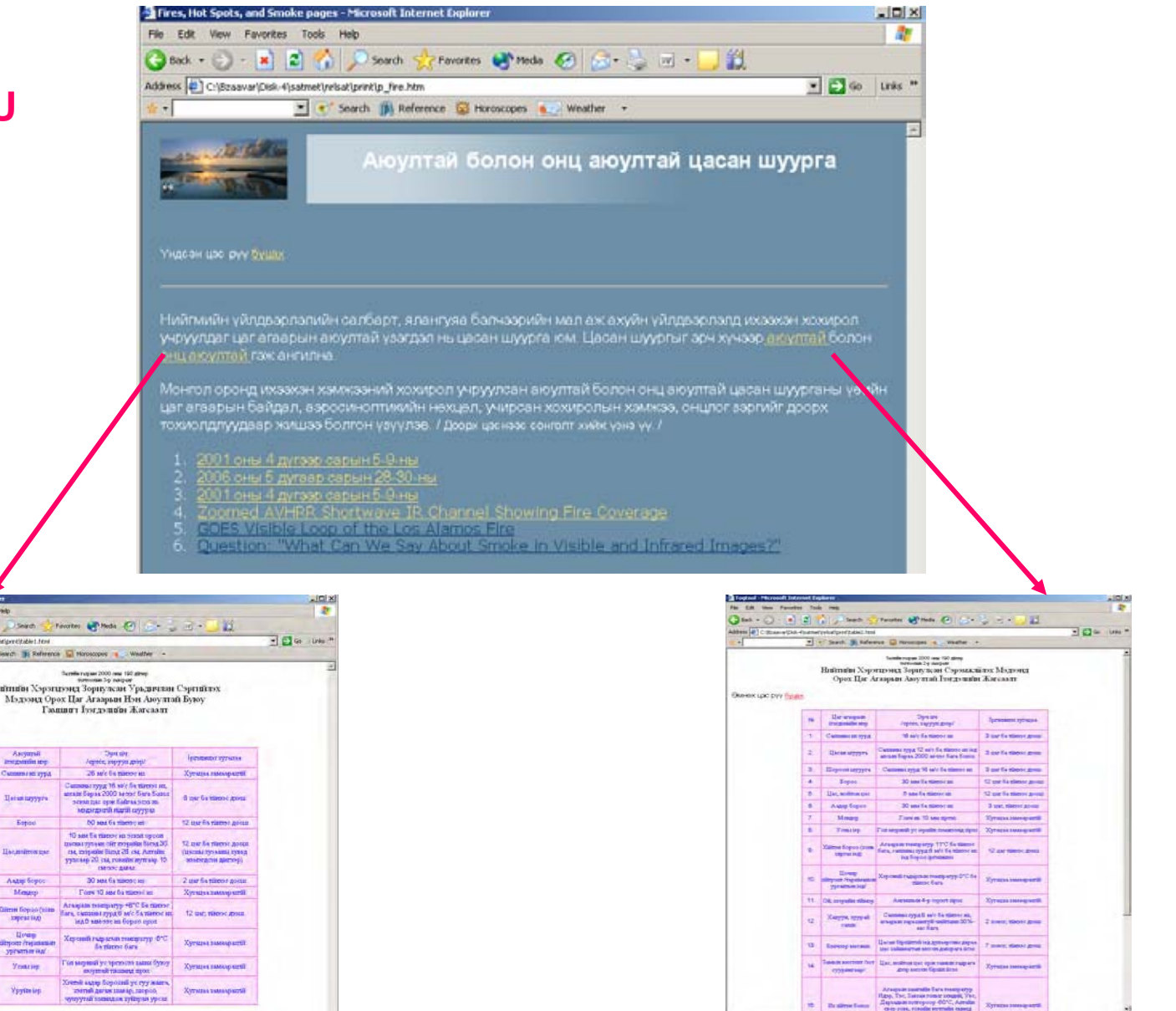

Table of criteria of extreme event end hazardious wherter phenomena

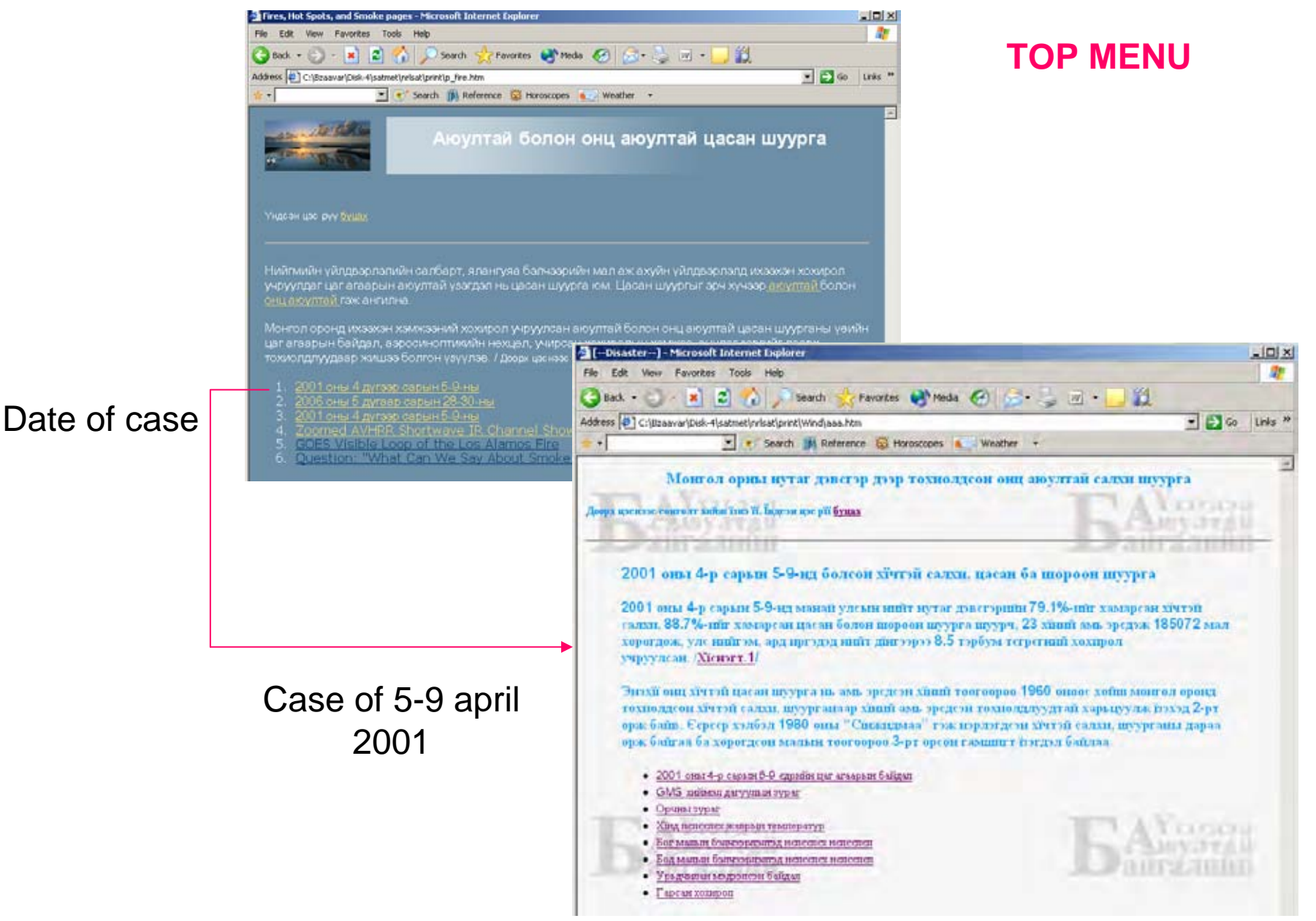

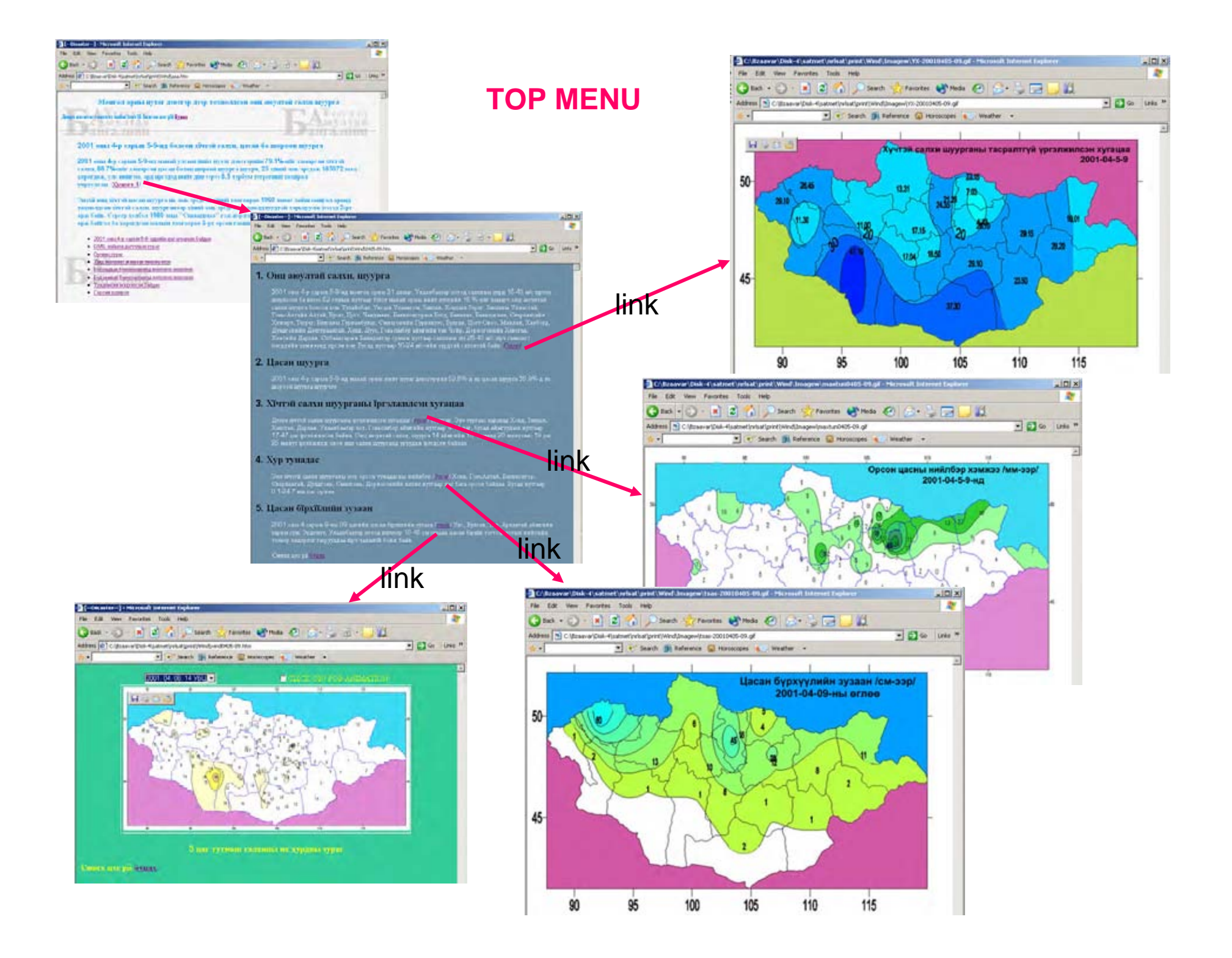

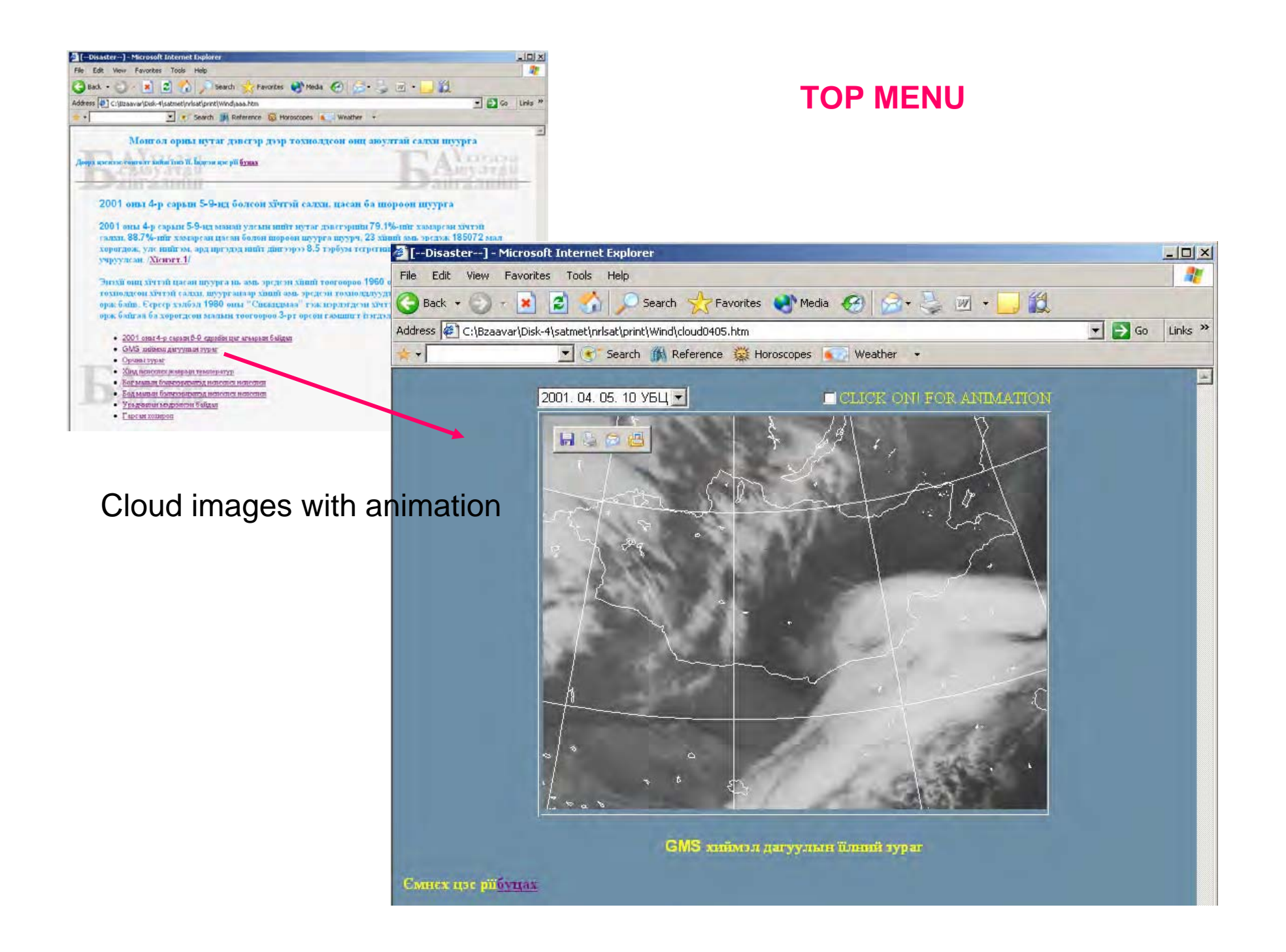

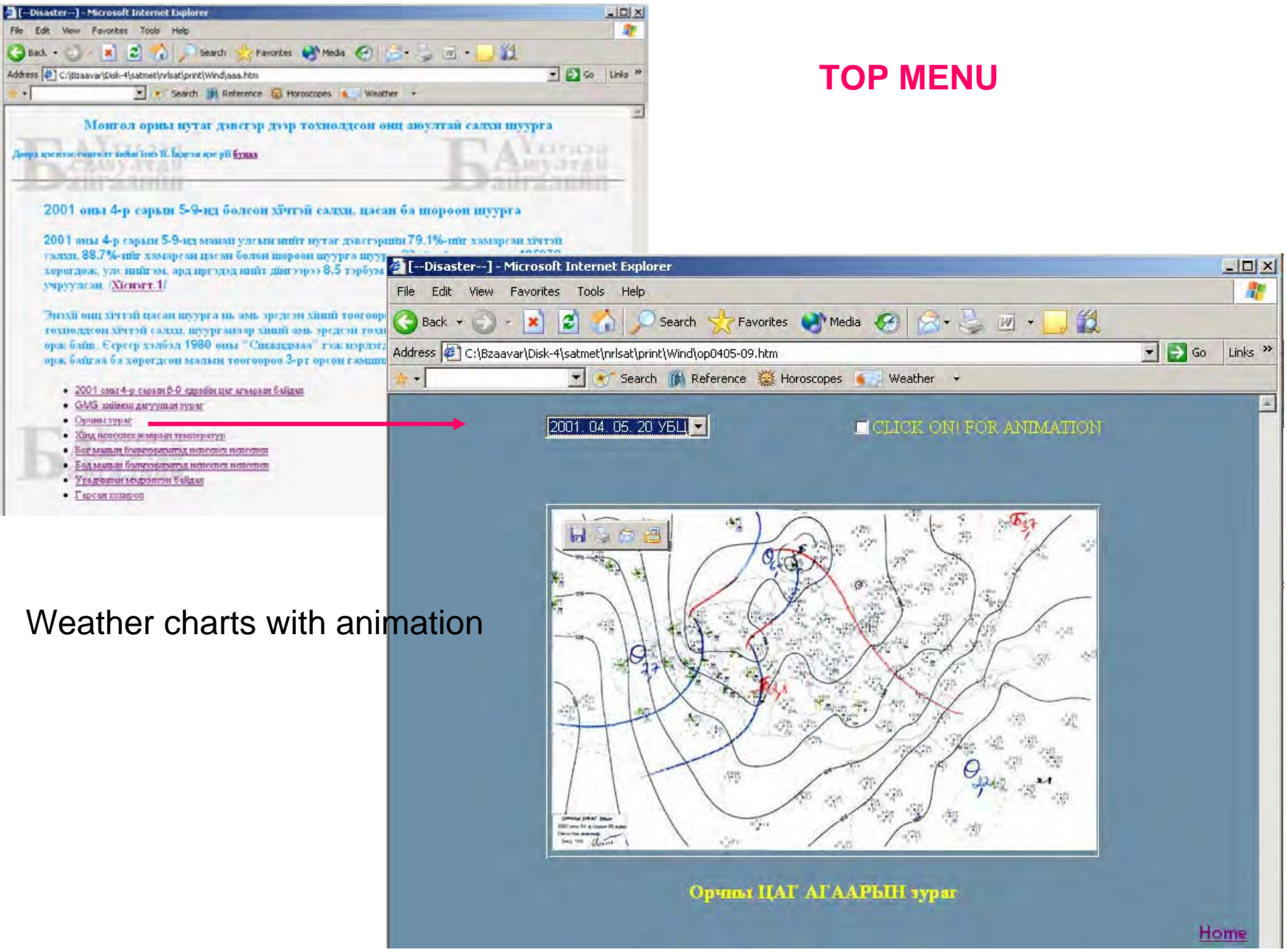

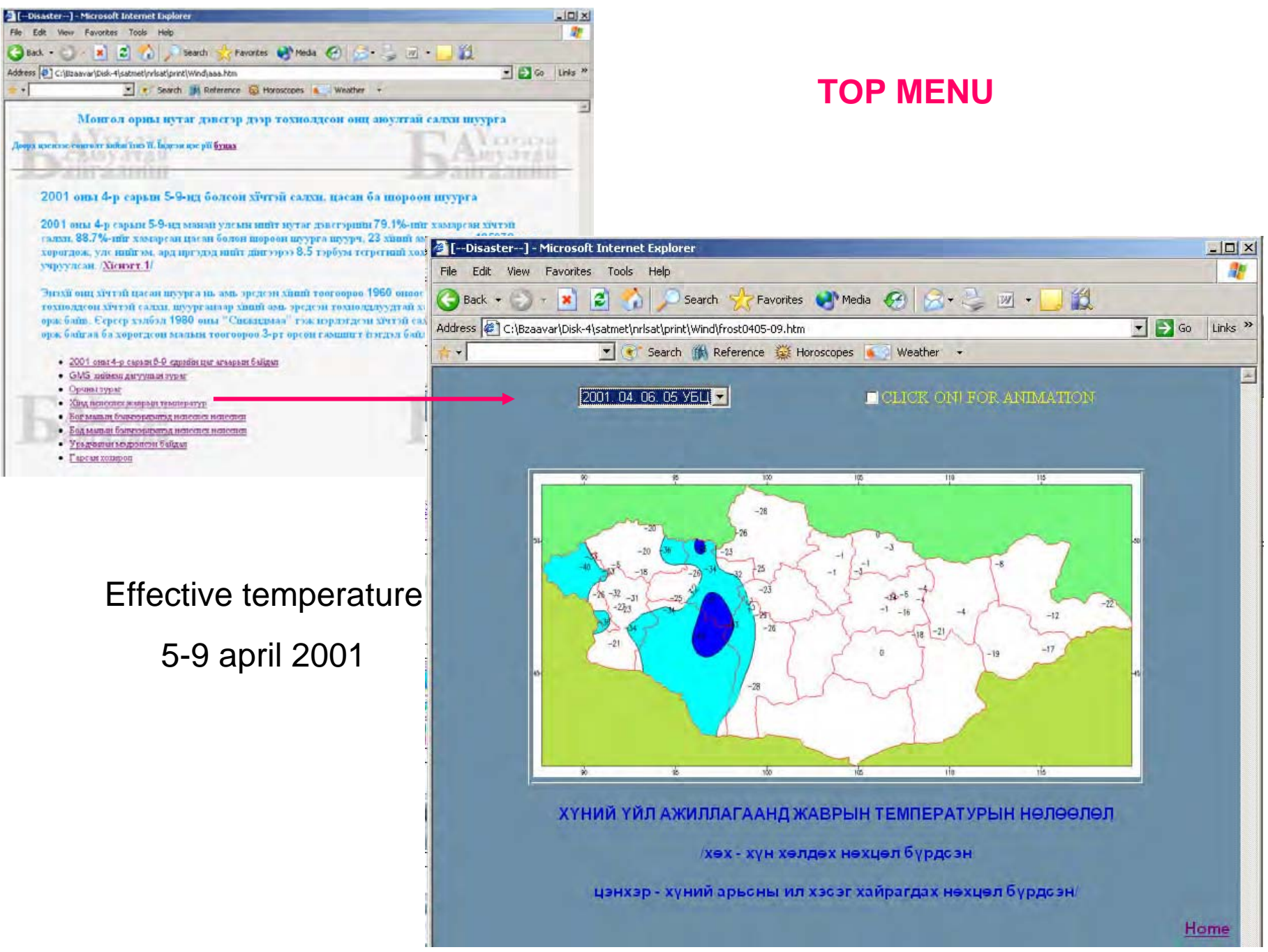

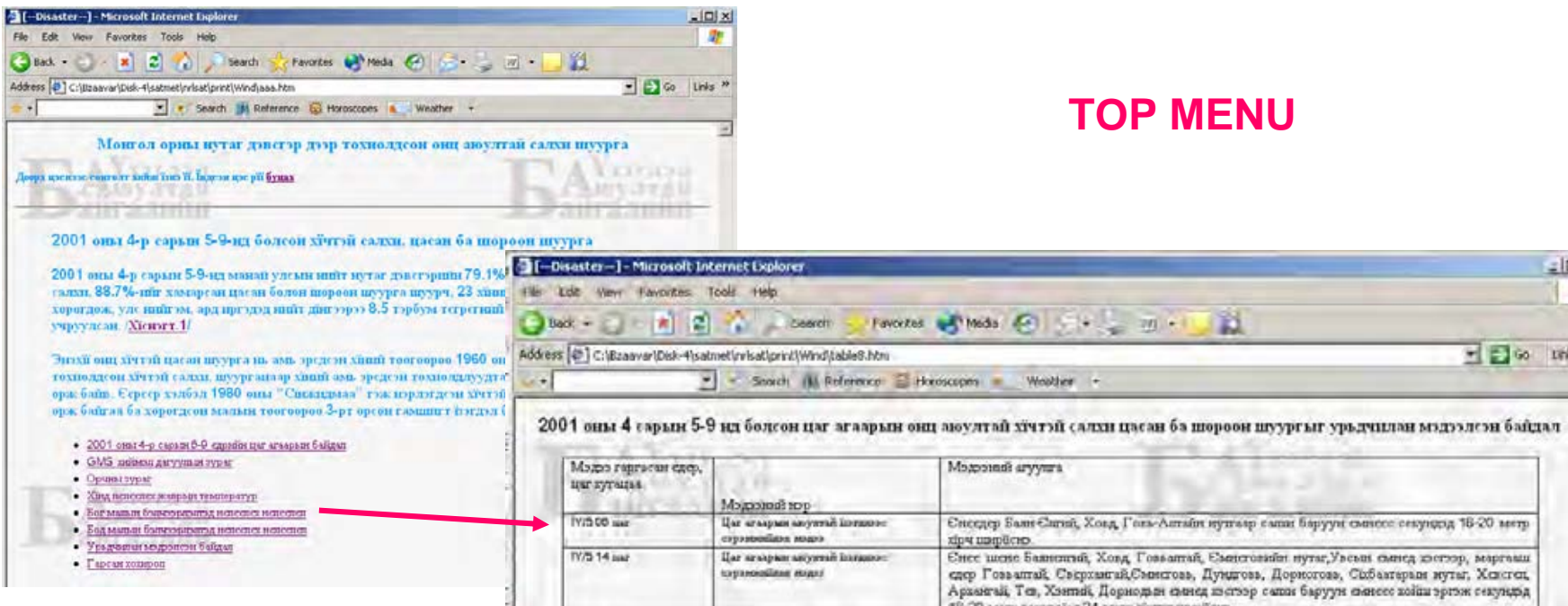

# Warning and alert information 5-9 april 2001

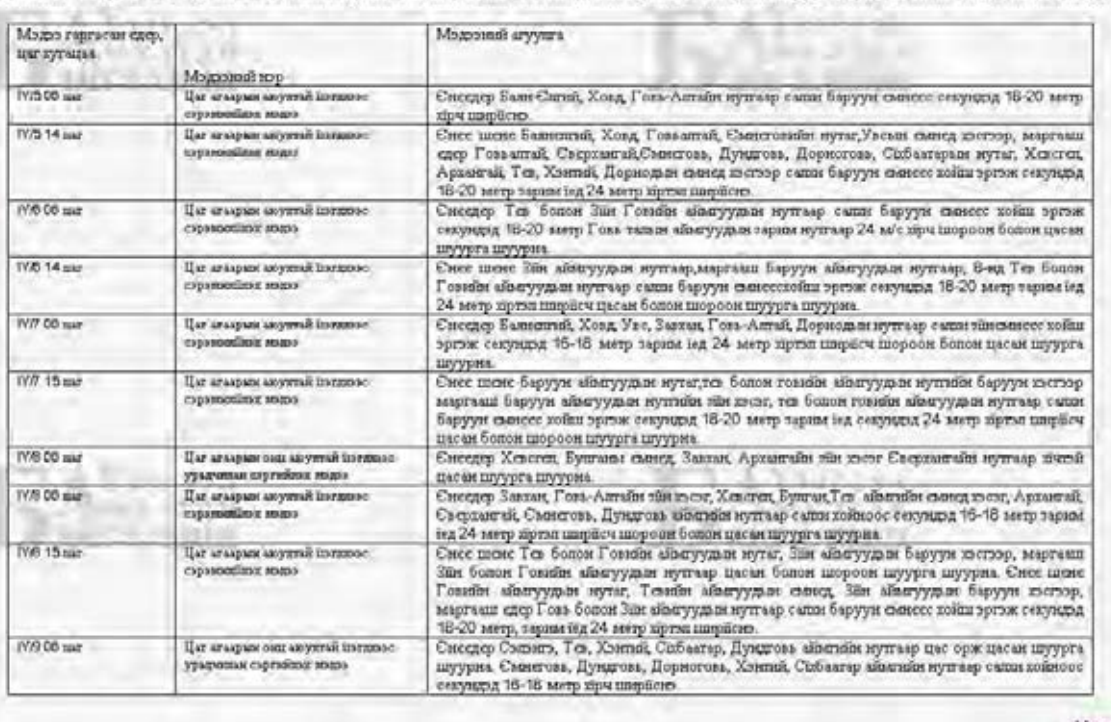

Піновчиским относі 01-07-2002 Хэрэв таньд энэ хуудасны талаар явиар изг асуулт байвал дараах хамгаар холбоо барила уу jamr@magicnat.mn Home

 $=$   $|D|$  x ÷

 $\overline{H}$   $\Box$  or the  $"$ 

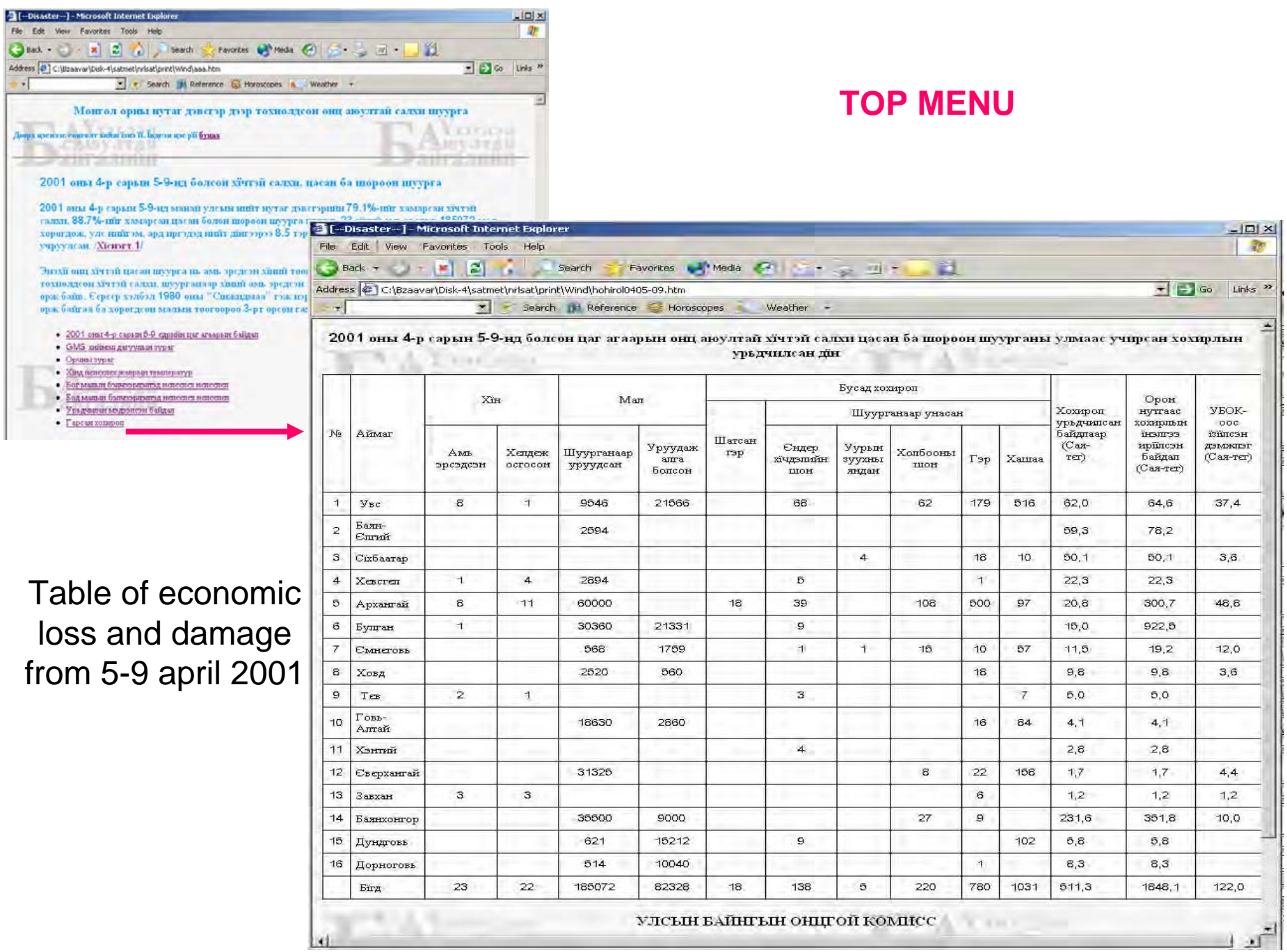

Basic design of HAND-BOOK for the typical weather phenomena

> Case on SNOWSTORM /Sample of Website/

• We are doing basic desing of HAND-BOOK for the snowstorm 28-30 may 2006 and other typical weather phenomena is being done same as case on Snowstorm

/Amarjargal end Batjargal/

## 別冊 4 天気翻訳手法

・ 領域数値予報モデルプロダクトを用いた降水量予報に係るガイダンスの提案

#### Suggestion for the Precipitation Guidance of MMR

2008/05/23 Ritsuko Kanohgi(Sasaki), JWA

#### 1. Suggestion of precipitation guidance

The Mongolian MM5 precipitation result doesn't have enough accuracy so far. Our recommendation is to use MM5 output precipitation directly for precipitation guidance, but it seems that there are some difficulties for the moment. On the other hand, the precipitation guidance using neural-network system with ECMWF input data doesn't work well because of the lack of precipitation as explanatory variables. The horizontal grid resolution of 2.5 degrees of ECMWF also makes it difficult to figure local precipitation area.

 To achieve the aim of developing precipitation guidance, we suggest that you use JMA-RSMC data. The archive of Asian data supplied twice daily might be convenient for you.

------Outline of JMA-RSMC data of Asia --------- Area: 20S-60N, 60E-160W Resolution: 1.25 x 1.25 deg. Initial Times: 00, 12 (UTC) Data interval: 6hours

Level & Element to collect to make precipitation guidance

Surface P, U, V, T, T-Td, R 1000hPa Z, U, V, T, T-Td 925hPa Z, U, V, T, T-Td, w 850hPa Z, U, V, T, T-Td, w 700hPa Z, U, V, T, T-Td, w 500hPa Z, U, V, T, T-Td 400hPa Z, U, V, T, T-Td 300hPa Z, U, V, T, T-Td

We use RH (Relative Humidity) and Q (Specific Humidity) using T-Td.  $\rightarrow$  see Note 1

-------------------------------------------------------------------------------------------------------------------------

 RSMC data of Asia supplies data at 6 hours interval for 84 hours. These Figures are examples of forecasting routine.

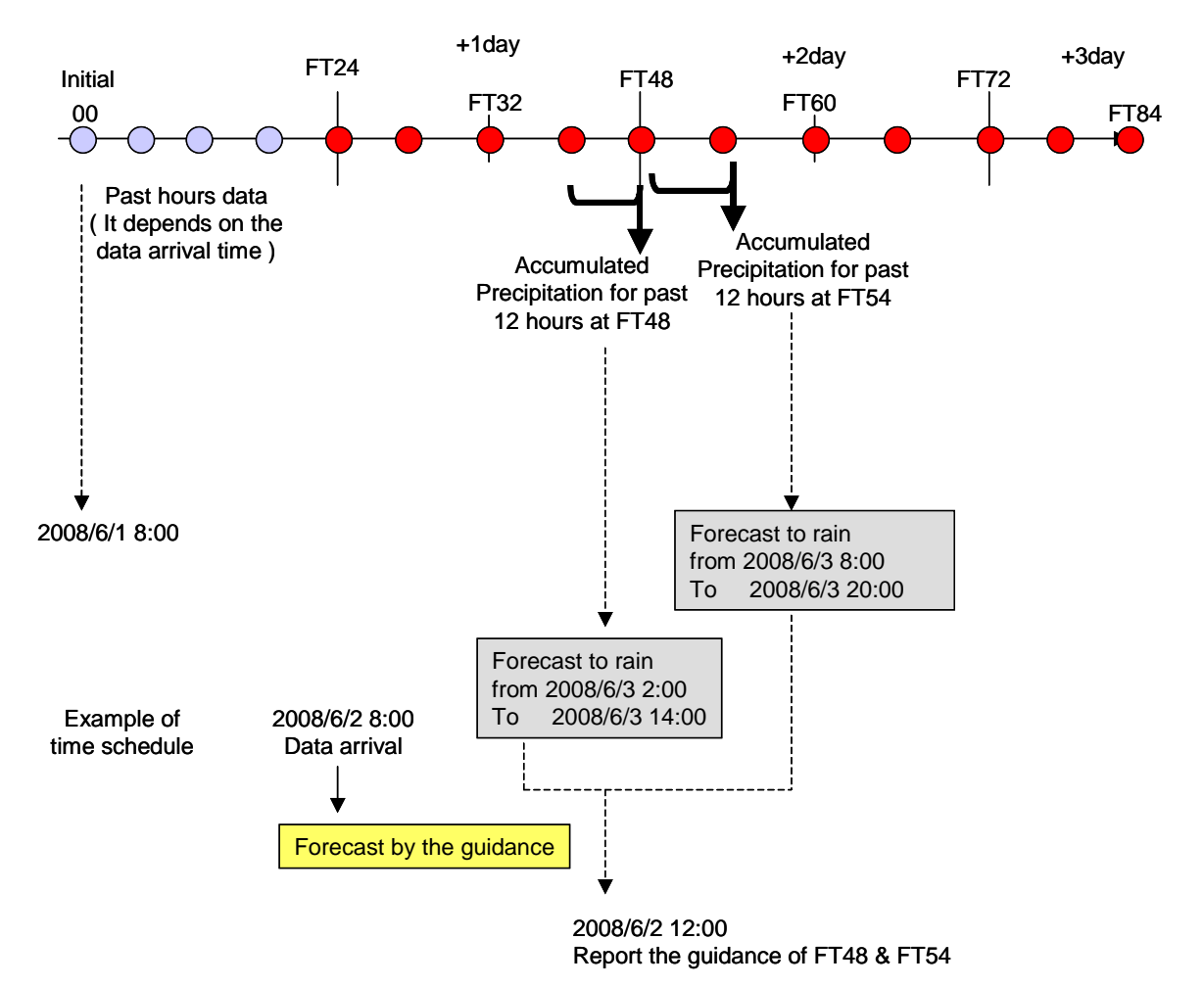

Fig.1 Example of forecasting routine using 00UTC data

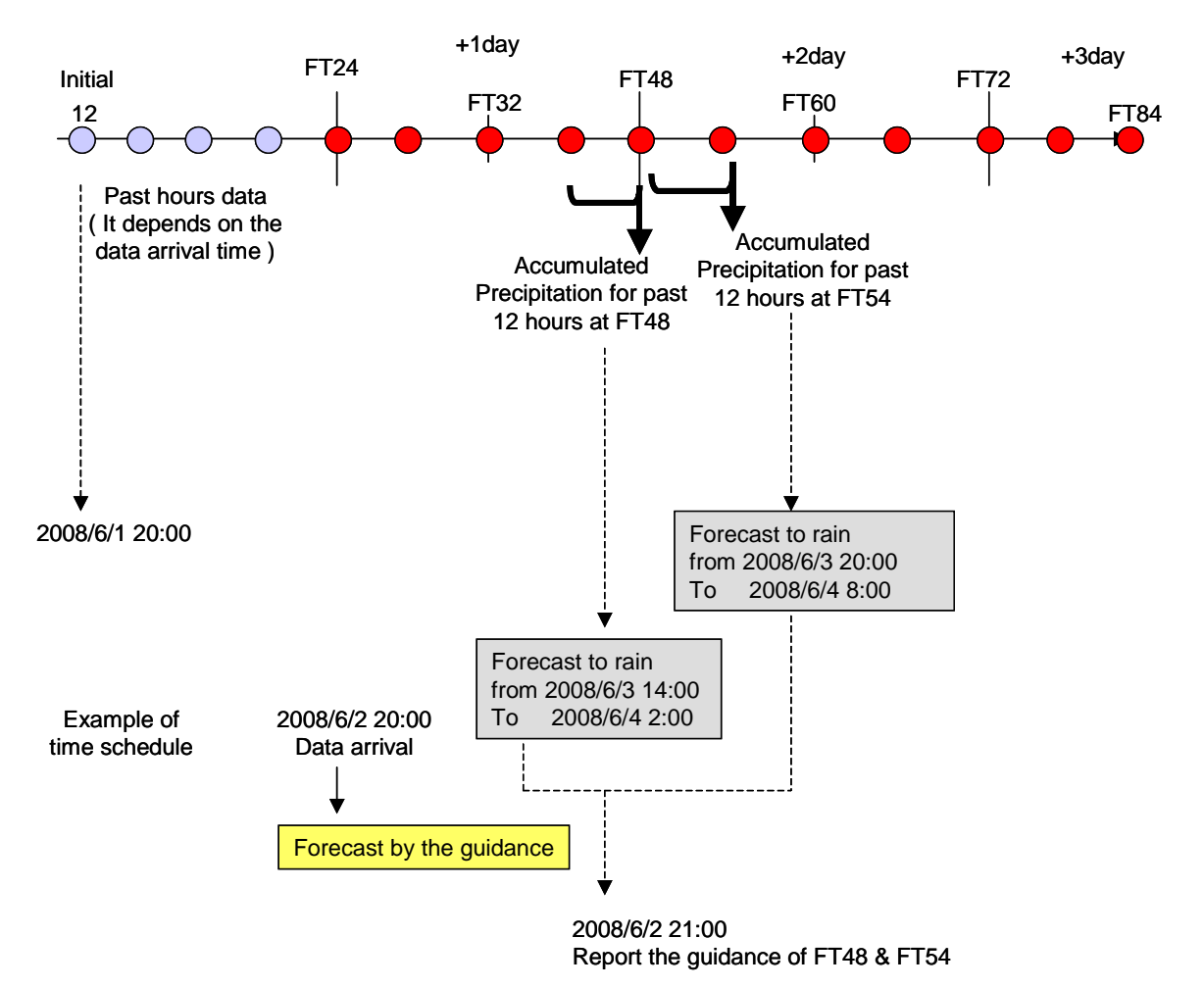

Fig.2 Example of forecasting routine using 12UTC data

To develop Mongolian precipitation forecast…

#### **1. Compare observed precipitation and MM5 precipitation output at some stations**

- It's important to check MM5 ability. If MM5 failed to predict precipitation largely, you should check its distribution map and find the reason why.
- Predicted precipitation from high-resolution models sometimes occurs spatial and temporal phase error. It's better to make spatial averaged precipitation to prevent spatial phase error.
- **2. Compare observed precipitation and RSMC precipitation (1.25deg.) output at some stations.** 
	- Original horizontal grid resolution of global RSMC is about 20km and it might be able to represent precipitation area at some level. If the accuracy of RSMC precipitation is enough, you don't have to make special guidance.
	- After you collect those data for 1 year, please check the prediction error in case of hit (RSMC precipitation  $> 0$  mm and Observation  $> 0$  mm). If you can find some bias between two, you should add bias (or multiple the ratio) to RSMC precipitation. It's a kind of simple precipitation guidance.
- 3. Make precipitation guidance with RSMC data
	- You have already tried to make precipitation guidance by neural network system. Add precipitation and some other data (such as lower level omega) to explanatory variables and try to make new guidance with neural network system.

I think the practical stage of the precipitation guidance is upper one.

• JMA is operating precipitation guidance by Kalman filter. They use diagnostic elements as explanatory variables such as EHQ. The introduction of it is shown in the next page.

After you developed the guidance, please compare with RSMC precipitation and MM5 precipitation.

### 2. Example of JMA precipitation guidance

(1) Explanatory variables

Ē

 It's necessary to collect input data for guidance equations, both model output data and observed precipitation data. JMA precipitation guidance uses the following diagnostic vales from GPV. Let's check "GSM (rough grid size model )" column (RSM is 20km. Grid model).

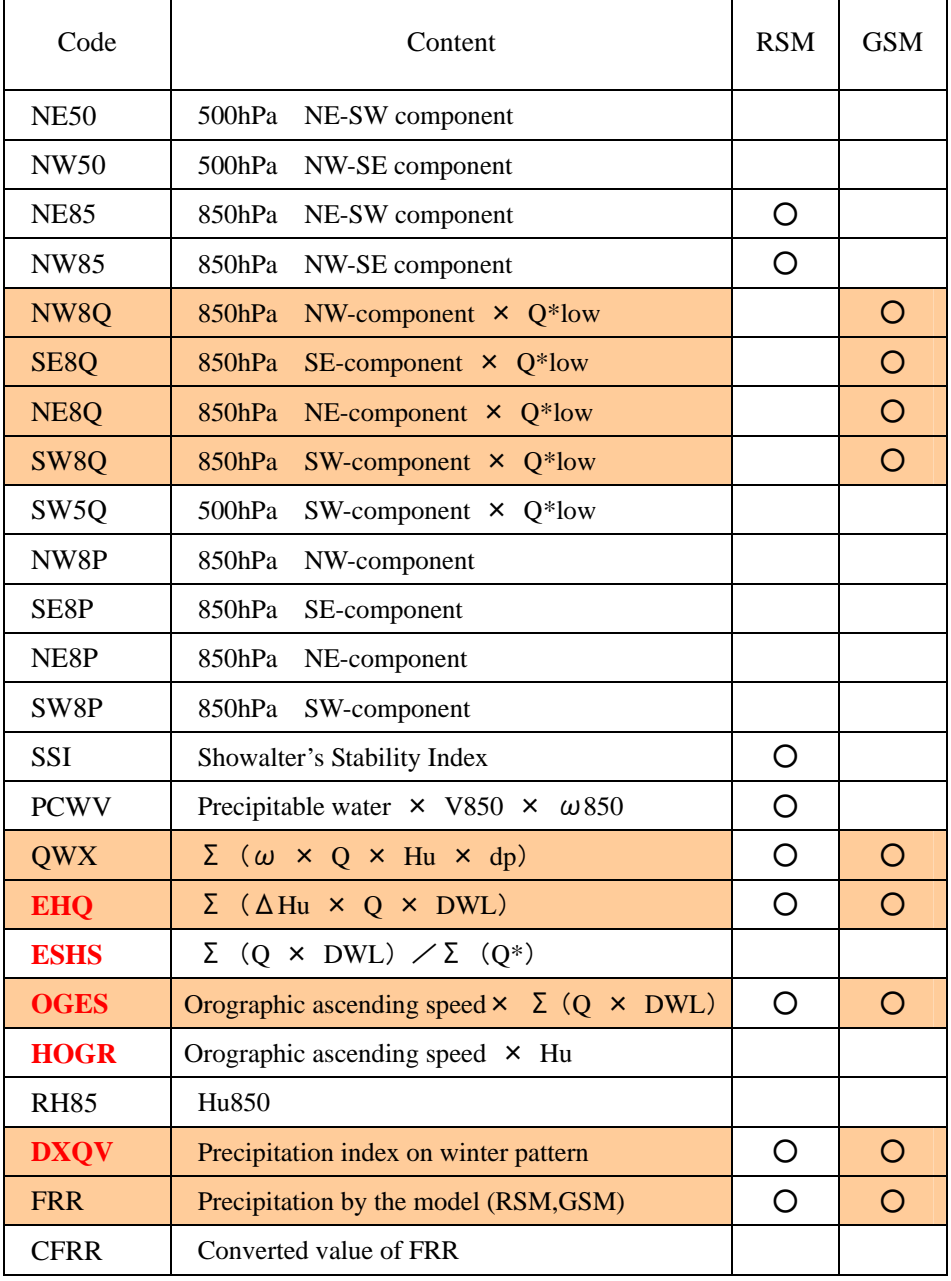

## **Table of Predictor**

NE-SW component can be plus and minus, but NE-component can be only plus.

Q\*low : saturated specific humidity averaged in low levels

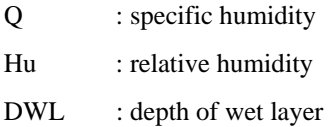

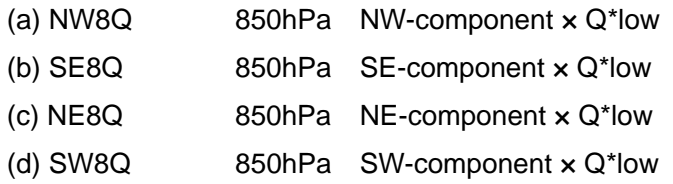

Because Japanese predominant wind direction is NW in winter and SE in summer. JMA defined these diagnostic elements. If you apply these elements to Mongolia, you should think W, E, S, N wind component instead of NW, SE, SE, NE.

- W8Q -> 850hPa westerly wind component  $\times$  Q\*low
- E8Q -> 850hPa easterly wind component x Q\*low
- S8Q -> 850hPa southerly wind component  $\times$  Q\*low
- N8Q -> 850hPa northerly wind component  $\times$  Q\*low

Q\*low is saturated specific humidity averaged in low levels

(e) QWX  $\Sigma(\omega \times Q \times Hu \times dp)$ 

 $\omega$ : Upward flow ( Downward flow = 0.0 )

Q: Specific Humidity

Hu: Relative Humidity

Dp: Depth of layer (thickness)

Calculate " $\omega \times Q \times H\mathbf{u} \times dp$ " at each level and accumulate from 1000hPa to 300hPa.

(f) EHQ  $\Sigma$  ( $\Delta$ Hu  $\times$  Q  $\times$  DWL)

 $\rightarrow$  see "note?"

(g) OGES Orographic ascending speed $\times \Sigma$  (Q  $\times$  DWL)

 $\rightarrow$  see "note3"

#### (h) DXQV Precipitation index on winter pattern

 This element is for Japanese winter precipitation system. If you apply it to Mongolia, you don't have to think it.

(i) FRR Precipitation by the model

```
Note1: Td→ RH. Q
Sample program
\mathbf{C}convert Td \rightarrow RH. Qst. Q
\mathbf{c}Td: Dew point temperature (C)
\mathbf{c}T : Temperature (C)\mathbf{c}P : Pressure (hPa)
\mathbf{c}\mathbf{c}Qst : Saturated Specific Humidity (kg/kg)
C.
      Q : Specific Humidity (kg/kg)
\mathtt{C}RH : Relative Humidity (%)
\mathbf{c}\mathbf{c}parameter (tk=273.16)
c ----- input data -----
      t=10.0td=8.0P = 750.0C -\mathbf{C}t=t+tktd=td+tk
      ETd=efromt (td)Et = efront(t)\mathtt{C}rh = E T d / E tQst = tetns(t - tk, p)Q = rh* tetns (t-tk, p)rh=rh*100.write (*, *) 'RH=', rh, Qst, Q
\mathtt{C}stop
      end
      function efroma (p. q)
subroutine purpose: given the specific humidity (in units of kg
c *\astper kg) and pressure (in units of hPa) as input, this external
                                                                        \astc *function calculates the equivalent vapor pressure (in units of
c *\asthPa). the reference for the algorithm is listed below.
c *\ast- pressure (units of hPa)
c *\mathsf{p}\ast- specific humidity (units of kg/kg)
c \ast\ast\mathsf{q}\astc *\astc *outputs:
c *\astc *efromt - vapor pressure returned, (units of hPa)
                                                                        \ast
```

```
(wrati 0=0.622)parameter
                              (onemmw=1.0 - wratio)parameter
     efromq=q*p/(wratio + (onemmw*q))return
     end
     function efromt(t)
subroutine purpose: this function
c \astcalculates the saturation
      vapor pressure for a given input temperature.
c *c *method: this algortihm uses a sixth order polynomial equation
c *accurate to within 1 per cent over the range -50 deg c to *
c *+ 50 deg c. the clausius clapeyron equation is used
c *outside that range.
c *c \astc *inputs:
c *<sup>†</sup></sup>
            - temperature (degrees kelvin)
c *c *outputs:
      efromt - vapor pressure (hPa) for temperature t
c *c *(eat0c=6, 11)parameter
                             (rsubv=461.5)parameter
                            (zeroc=273.16)parameter
     common
\mathbf{c}dimension
                              a(7)data
                           / 6984, 505294.
                   a
    \mathbf{1}-188.9039310.\overline{2}2.133357675.
    3
                             -1.288580973e-2.\overline{4}4.393587233e-5,
    5
                             -8.023923082e-8.6\overline{6}6.136820929e-11
                                               \sqrt{2}c *** defined statemnent function for computation of vapor pressure
     vap(temp) = a(1) + temp*(a(2) + temp*(a(3) + temp*(a(4) + temp))\mathbf{1}*(a(5) + temp*(a(6)+a(7)*temp))))c *** defined statement function for the latent heat
     heat (\text{temp}) = (2.5 e+6 - 2274.0*(temp - zero))if(abs(t-zeroc). It. 50.0) then
       efromt = van(t)else
       efromt=eat0c*exp((heat(t)/rsubv)*((1.0/zeroc) - (1.0/t)))
     end if
     return
     end
```
 $\ast$ 

 $\ast$ 

 $\ast$ 

 $\ast$ 

 $\ast$ 

 $\ast$ ¥

¥

 $\ast$  $\ast$ 

¥

 $\ast$ 

```
c * 
     function tetns (t, p)
c 
c @ Saturated specific humidity (kg/kg) @ 
c 
      a = 17.27b = 237.3c 
     es = 6.11*exp(-a*t/(b+t))tetns = 0.622*es/ p
c 
      return 
      end
```
#### Note2: EHQ

Conceptual chart about EHQ ESHS

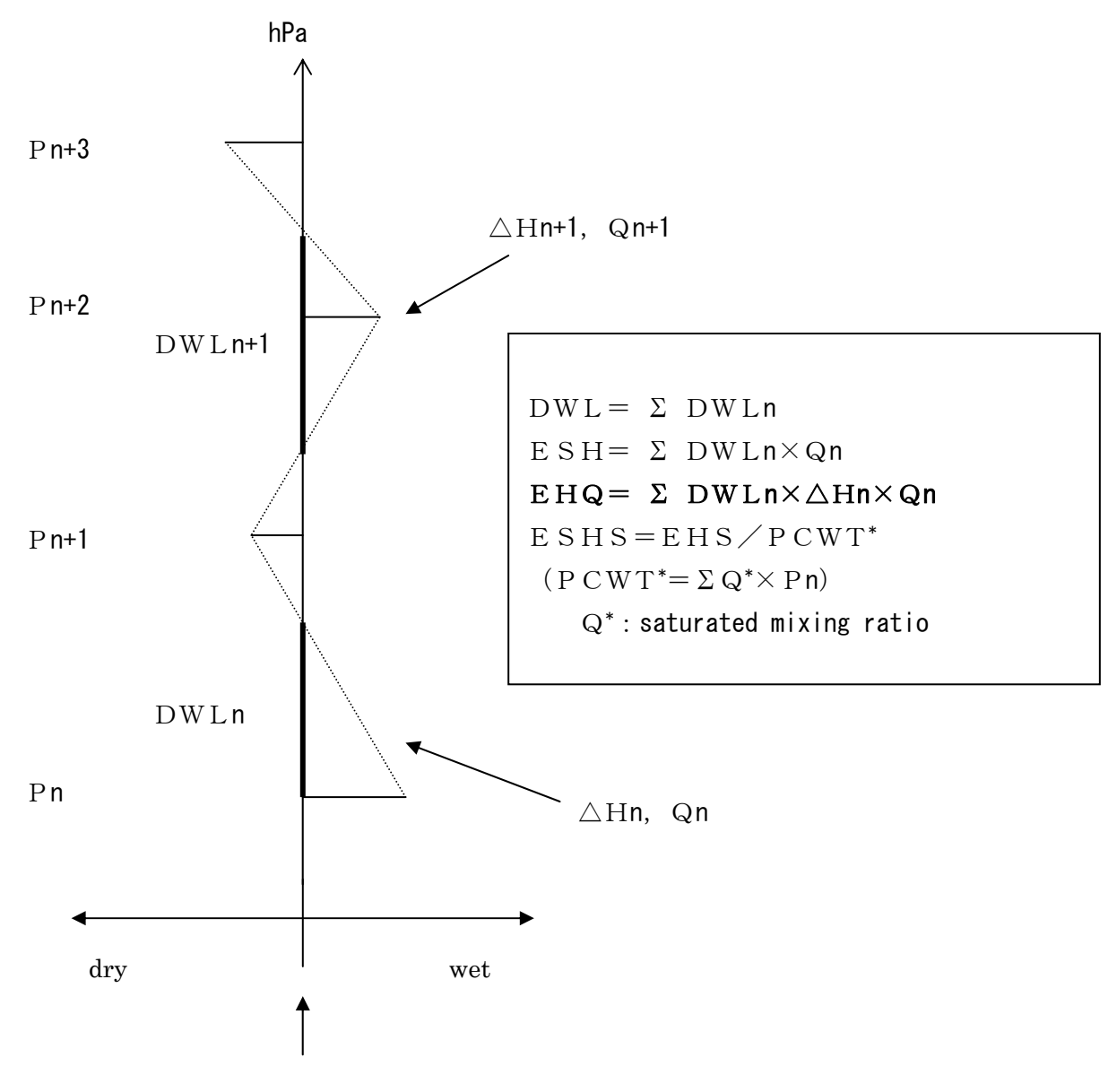

Standard relative humidity

 Standard relative humidity is the threshold whether air is wet enough to make cloud or not. It depends on temperature. The function to calculate it is in subroutine program.

#### $E H Q = \sum D W L n \times \triangle H n \times Q n$

#### DWLn: Depth of wet layer

 Depth of wet layer means the thickness that exceeds standard relative humidity. Standard relative humidity (SRH) is defined that RH when water vapor can condense as cloud. SRH is a function respect to temperature.

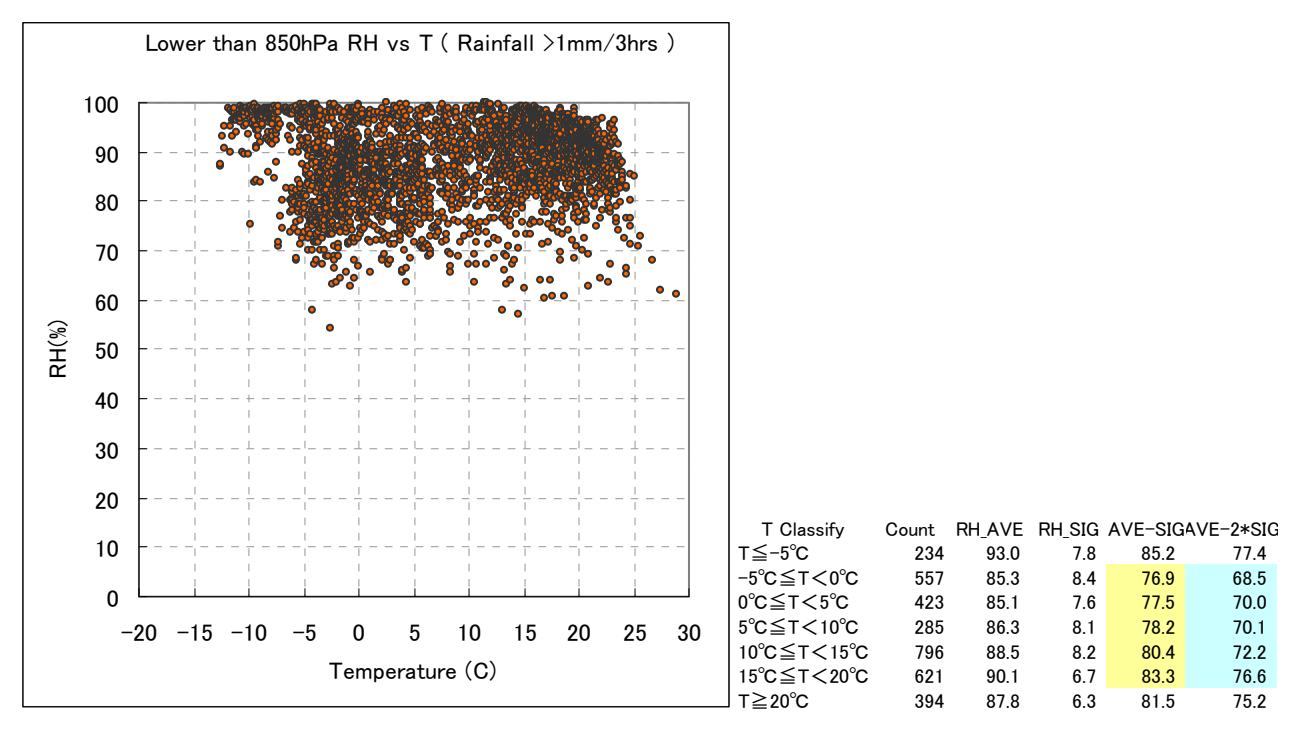

 This figure is T-RH graph when it rains at one station for 1 year. According to statistics, I set standard relative humidity with "AVE-sigma".

 You should calculate depth of wet layer for each layer (DWLn), and add them from 1000hPa to 300hPa (=DWL).

DWL means depth of cloud and it has high relationship with precipitation.

 $\triangle$  Hn: Averaged relative humidity in the wet layer

 When you check if the target layer is wet layer or not, you can also calculate Hn.

Qn: Specific humidity in the wet layer

 When you check if the target layer is wet layer or not, you can also calculate Qn.

 OGES and HOGR are related to orographic ascending speed. You need an orographic gradient data (OG) at every grid in order to calculate these predictors. We have the OG calculated by 2km mesh topographic data in JMA. Our OG is calculated from 4 direction (N,E,S,W), and the gradient from any direction is estimated by these 4 direction's gradient.

The followings are wind components, specific humidity and relative humidity in low level.

 $ULOW = 2*U1000 + 2*U850 + 1*U700$  / 5  $VLOW = 2*V1000 + 2*V850 + 1*V700$  / 5  $OLOW = 1*O1000 + 2*O850 + 1*O700$  / 4  $HLOW = 1*Rh1000 + 2*Rh850 + 1*Rh700$  / 4

 Wind speed (VLOW) and wind direction (DLOW) in low level are calculated by ULOW and VLOW. Orographic gradient (GRAD) is estimated using OG and DLOW. Then orographic ascending speed (OGS) and Orographic Index (OGR) is defined bellow.

 $OGS = VLOW * GRAD$  $OGR = OGS * QLOW$ 

 OGR is useful itself as a predictor of precipitation guidance. But we are using another predictor OGES and HOGR defined as below.

 $OGES = OGR * ESH$  $HOGR = OGS * HLOW$ 

 OGR can be a trigger of precipitation, but OGR include only low level's water amount. So, total water amount is considered in OGES as ESH. Explanation of ESH is written in another paper.